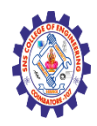

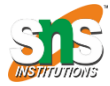

**(Autonomous)**

**DEPARTMENT OF CSE -IoT & CYBER SECURITY INCLUDING BCT**

## **jQuery ajax() Method**

## Example

Change the text of a <div> element using an AJAX request:

```
$("button").click(function(){
  $.ajax({url: "demo_test.txt", success: function(result){
     $("#div1").html(result);
 }});
});
```
## Definition and Usage

The ajax() method is used to perform an AJAX (asynchronous HTTP) request.

All jQuery AJAX methods use the ajax() method. This method is mostly used for requests where the other methods cannot be used.

## Syntax

```
$.ajax({name:value, name:value, ... })
```
The parameters specifies one or more name/value pairs for the AJAX request.

Possible names/values in the table below:

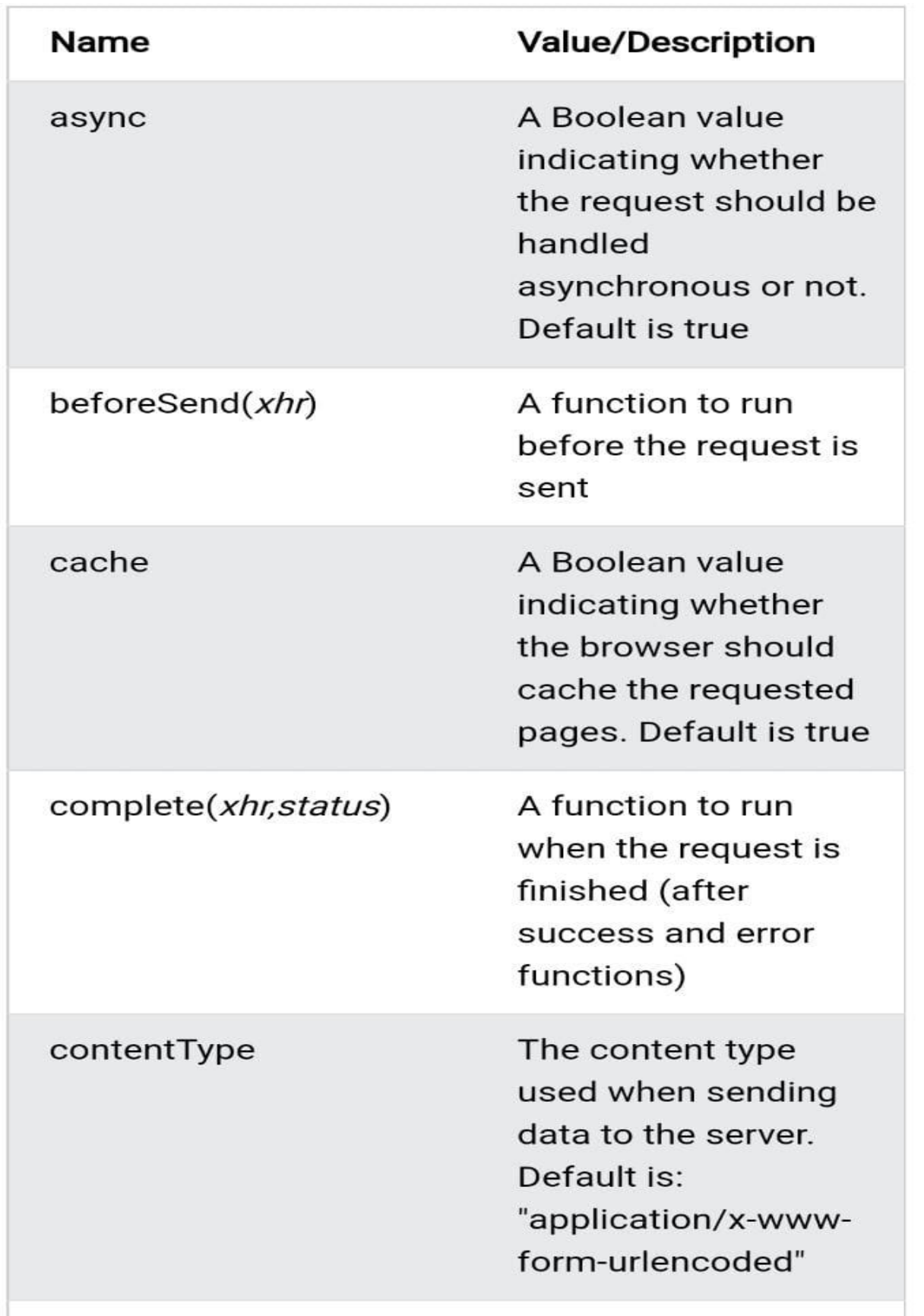

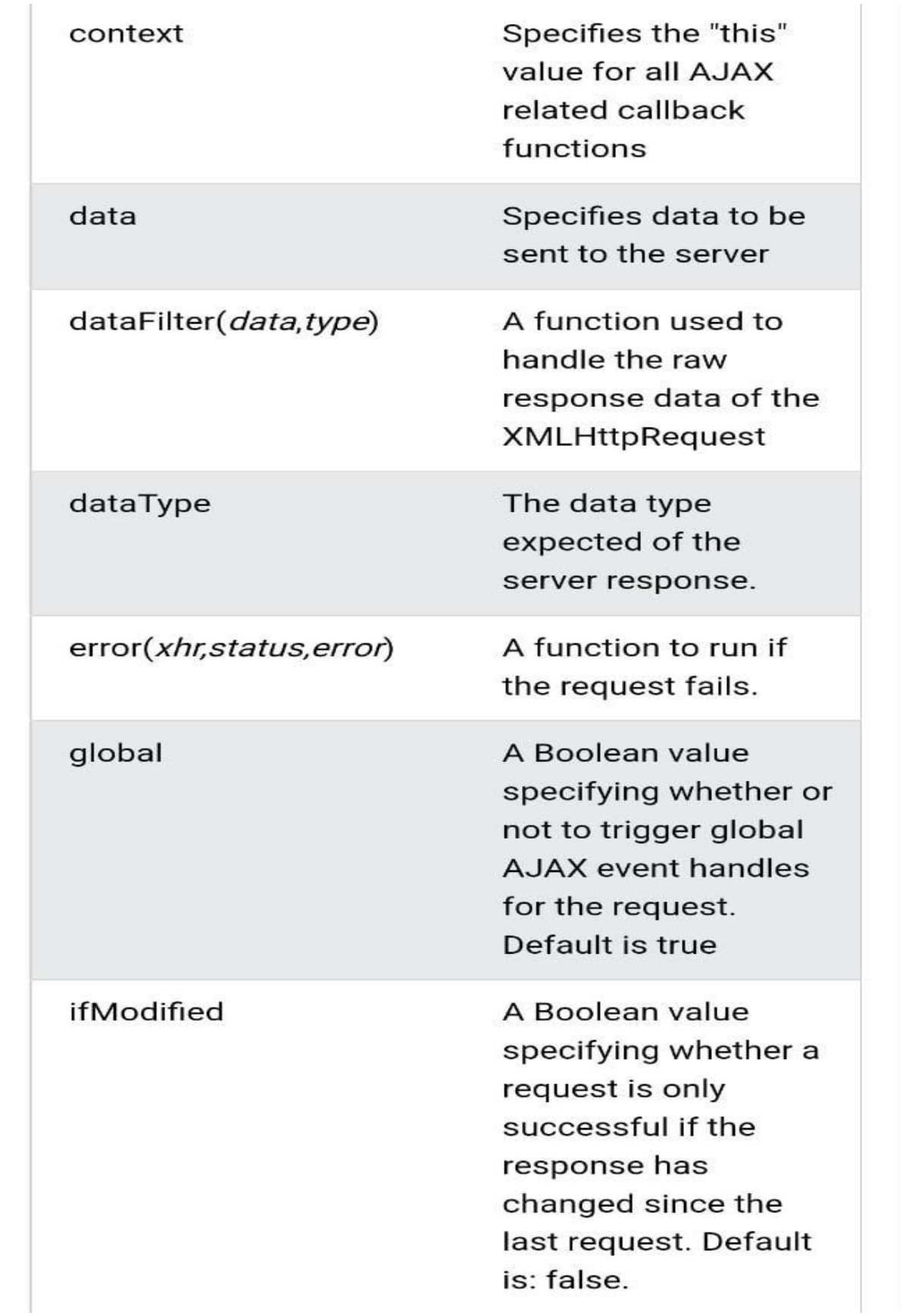

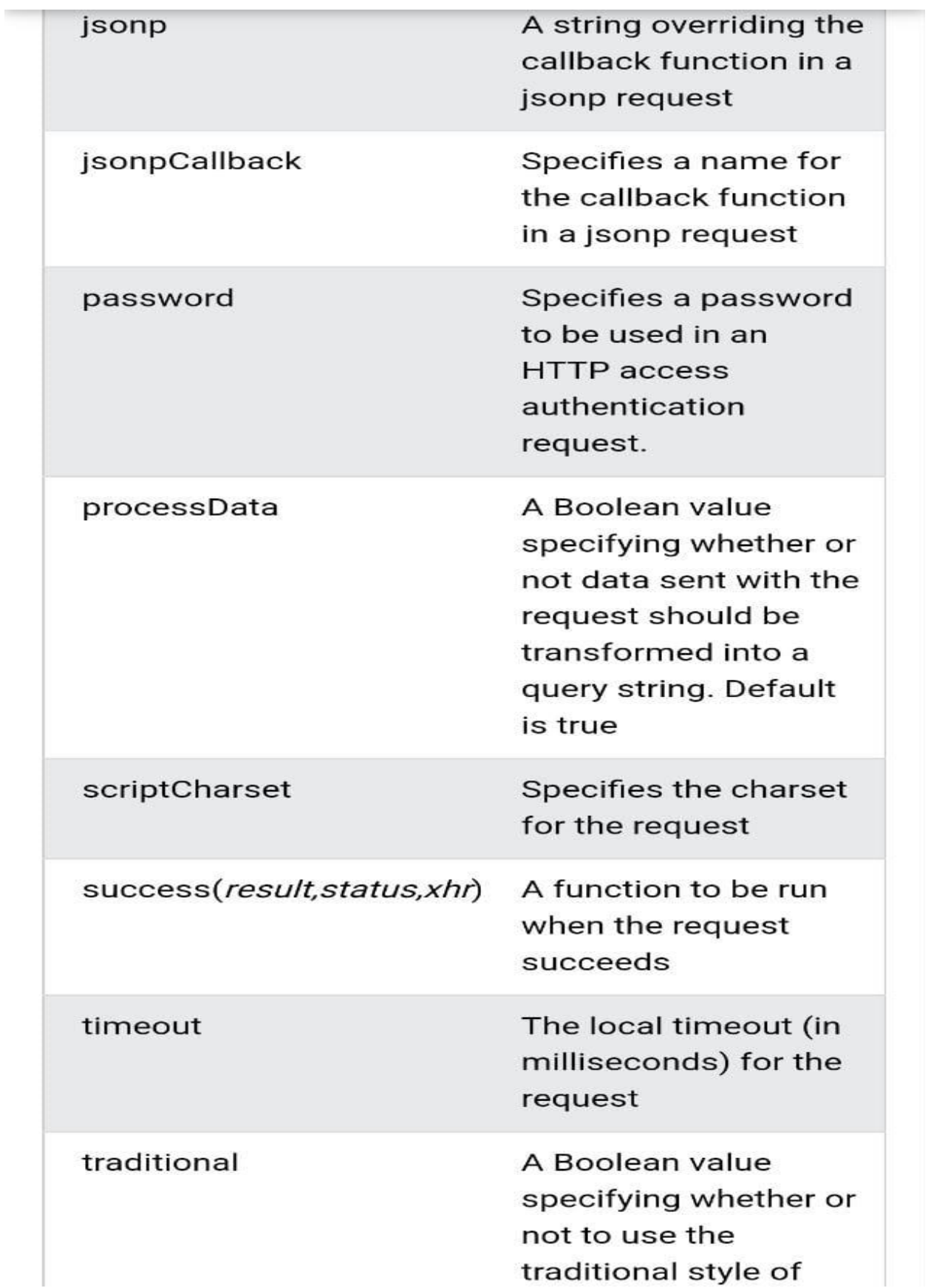

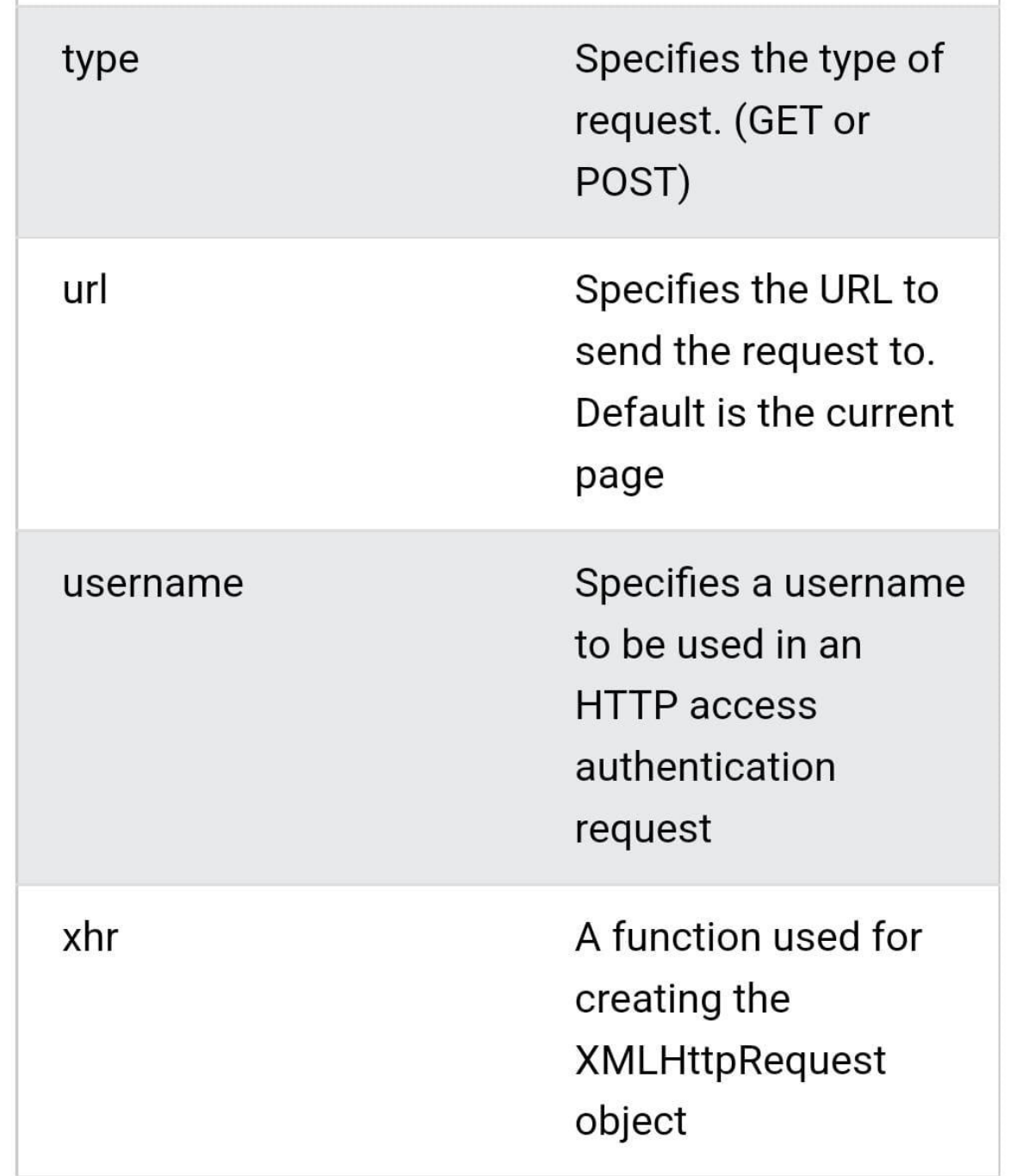